# CSCI 136: Fundamentals of Computer Science II

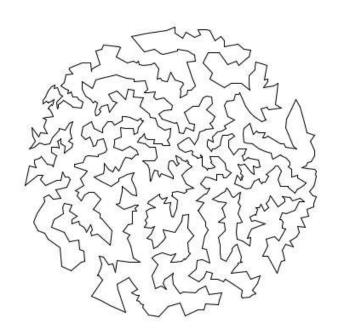

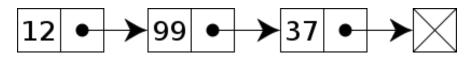

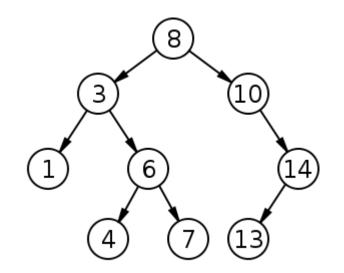

Keith Vertanen
Museum 102
496-4385
kvertanen@mtech.edu
http://katie.mtech.edu/classes/csci136

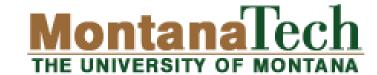

## Overview

- Course details
  - People
  - Resources
  - Assessment
- Course topics

# People

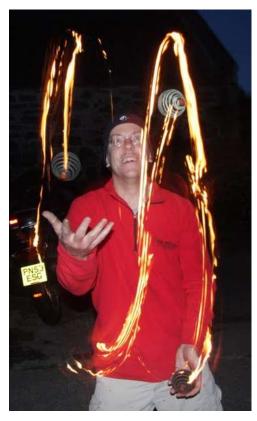

Keith Vertanen Museum 102 496-4385

kvertanen@mtech.edu

Office hours: Mon 3:00-4:00p

Wed 2:00-3:00p Fri 3:30-4:30p

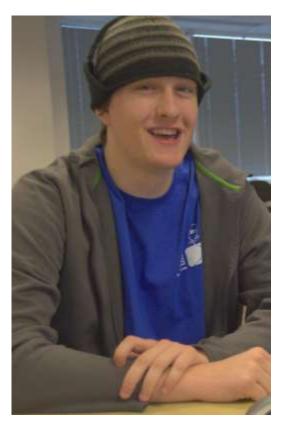

Tyler Lee Usually milling around Museum lab trlee@mtech.edu Lab TA hours: TBD

# Development tools

- Eclipse IDE
  - On lab machines
  - Java 1.6
    - 1.7 not supported
  - Try and avoid standard input
    - Makes Tyler grumpy
    - We should learn to use the debugger
- Command line
  - DOS (Windows)
  - Unix (katie)
    - http://cs.mtech.edu/main/index.php/current-students/server-registration

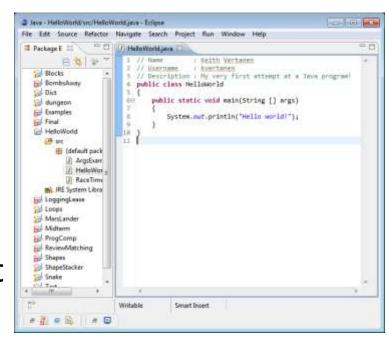

#### Resources

- Textbook
  - We'll finish Head First Java
  - Chapters 12-18

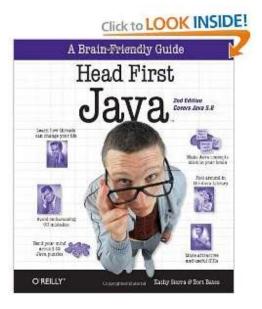

- Laptop buddy program
  - I'm going to try integrating computer activities during (most) lectures
  - Work in pairs
  - Hopefully wireless will work...

## Assessment

```
Α
        90% - 100%
                          Exam 1
                                  15%
        80% - 89%
                          Fxam 2
                                  15%
        70% - 59%
                          Exam 3 15%
                          Programming assignments
D
        60% - 69%
                                                     55%
         0% - 59%
                          Staff discretion (participation and extra-credit)
                                                                       生?%
```

### Assignments

- Due 10PM on stated day, 2 hour grace period (<= 11:59pm)</li>
- 4 free late days, 0 if late and no free days left
- Late days tied to student even if pair programming
- Individual 1<sup>st</sup> half, optional pair programming 2<sup>nd</sup> half
- Now out of 30 points
- Exams during scheduled 3-hour lab period
  - Written portion and/or computer portion

## Where we've been

- We covered most of the Java language & various class APIs...
  - primitive data types
  - boolean expressions
  - if-else statements
  - switch-case
  - for-loop
  - enhanced for-loop
  - while-loop
  - do-while loop
  - arrays, 1D, 2D
  - static methods
  - instance variables
  - instance methods
  - try-catch
  - enumerations

- Math
- String
- ArrayList
- Double
- Integer
- PrintWriter
- File
- Scanner

- 1: Data structures
  - How we store and organize data in our programs

"I will, in fact, claim that the difference between a bad programmer and a good one is whether he considers his code or his data structures more important. Bad programmers worry about the code. Good programmers worry about data structures and their relationships."

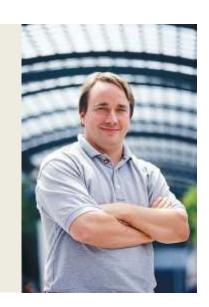

- -Linus Torvalds, creator of Linux
- Opens up the types of programs we can build
  - Not everything works if shoved in an array!

## Data structures

- Set
- Queue
- Stack
- Linked list
- Tree
- Graph
- Hash table

```
private class Node
{
    private int num;
    private Node next;
}
```

- 2: Algorithms
  - Steps we take to solve a problem
  - Embodies the cleverness to solve problem correctly and efficiently
  - Smart algorithm + right data structure
    - Makes the seemingly impossible possible
    - (but still can't do everything)

# Travelling salesman

- Travelling salesman problem (TSP)
  - Locations of a bunch of cities
  - Find shortest possible tour visiting each city exactly once

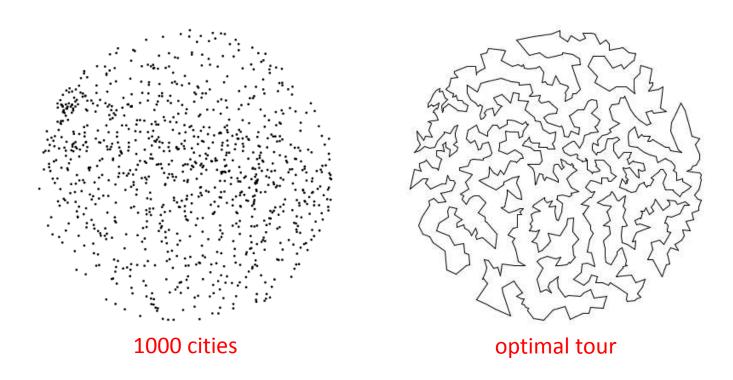

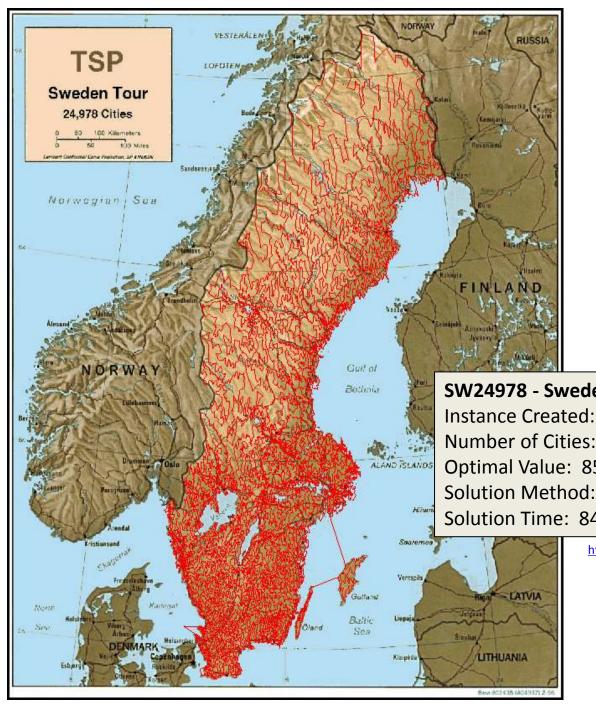

SW24978 - Sweden Computation Log

Instance Created: July 29, 2001

Number of Cities: 24,978 Optimal Value: 855,597

Solution Method: Concorde, CPlex 6.5 LP Solver, LKH

Solution Time: 84.8 years, Intel Xeon 2.8 GHz

http://www.tsp.gatech.edu/sweden/index.html

# Travelling salesman

- Travelling salesman problem (TSP)
  - Finding optimal tour is easy
    - Try all possible combinations
      - Exponential in number of cities
    - This takes an enormous amount of time!
  - Can we find optimal tour faster?
    - Most people think the answer is no
    - No one has proved it

# TSP algorithm 1

- Approximate solution
  - Data structure = linked list
    - Makes it quick to insert next city anywhere in the list
  - Algorithm = add city into list next to closest existing city
    - Heuristic, not provably optimal but usually does okay

```
536.6211 476.8667
716.6871 433.0017
505.1939 323.8175
613.9327 443.7259
694.1236 218.8665
819.1546 396.5130
```

File with locations of 13509 US cities.

# Algorithm 1: nearest neighbor

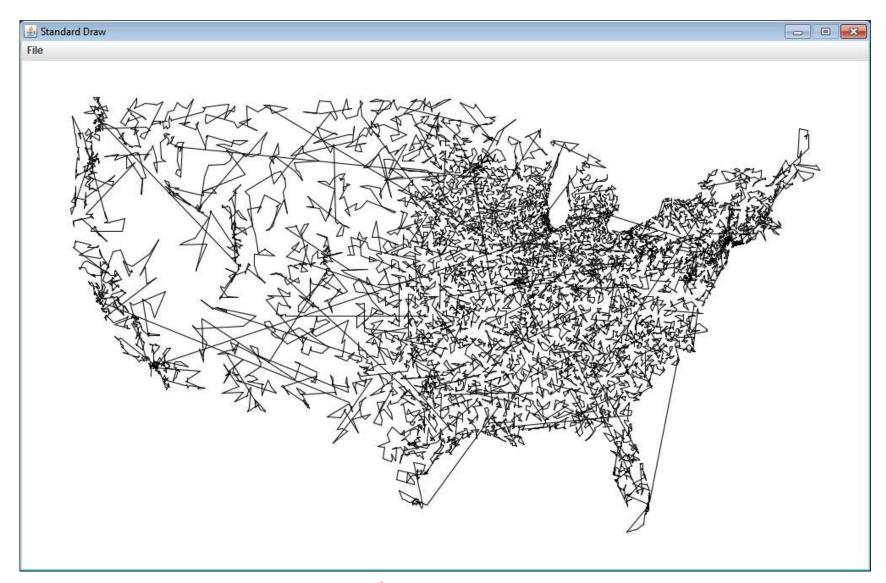

# TSP algorithm 2

- Approximate solution
  - Data structure = linked list
    - Makes it quick to insert next city anywhere in the list
  - Algorithm = add city into list wherever it causes least increase in total tour length
    - Heuristic, not provably optimal but usually does okay

```
536.6211 476.8667
716.6871 433.0017
505.1939 323.8175
613.9327 443.7259
694.1236 218.8665
819.1546 396.5130
...
```

File with locations of 13509 US cities.

# Algorithm 2: smallest increase

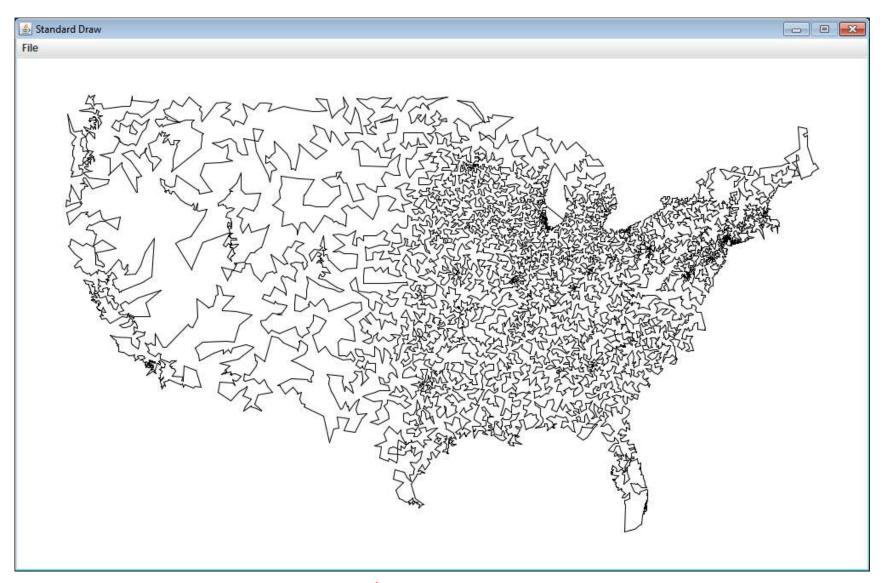

- 3: Recursion
  - Methods calling themselves
  - Often useful technique for solving a problem

Non-recursive solution is always possible, but code

would be harder and longer

```
public class Factorial
{
    public static long fact(long n)
    {
        if (n <= 1)
            return 1;
        return n * fact(n - 1);
    }

    public static void main(String [] args)
    {
        System.out.println("4! = " + fact(4));
    }
}</pre>
```

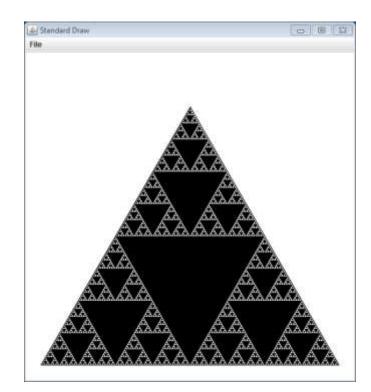

# Training a language model

Call me Ishmael. Some years ago- never mind how long precisely-having little or no money in my purse, and nothing particular to interest me on shore, I thought I would sail about a little and see the watery part of the world. It is a way I have of driving off the spleen and regulating the circulation. Whenever I find myself growing grim about the mouth; whenever it is a damp, drizzly November in my soul; whenever I find myself involuntarily pausing before coffin warehouses, and bringing up the rear of every funeral I meet; and

#### What letter comes next????

It was a\_

I want to go to t\_

Need to map an n-gram String to an integer count.

data structure = binary search tree

| n-gram | count |
|--------|-------|
| aa     | 4     |
|        |       |
| am     | 1695  |
| an     | 10435 |
| ao     | 14    |
|        |       |
| tg     | 2     |
| th     | 15570 |
| ti     | 4246  |
|        |       |
| ZZ     | 42    |
|        |       |

# Using the language model

- Message corrupted in transmission
  - Given language model
  - Recursive algorithm to find most likely messages

### 4: Threads

- One program with multiple threads of execution
  - e.g. background thread to animate progress bar while main program downloads file
- Sometimes can help simplify program
  - Spawn thread to do a job, go back to something else
- Processors no longer getting faster
  - Instead they add more and more cores, 2, 4, 6, ...
  - A multi-threaded programs may be able to use multiple cores at same time, getting job done faster

- 5: Socket communication
  - Send information between two programs
    - On the same computer
    - On computers next to each other
    - On computers on different sides of the globe
  - e.g. Building a multi-player network game

- 6: Graphical User Interfaces (GUIs)
  - Building interfaces with buttons, etc.
  - Dealing with events
  - Learn to do draw ourselves rather than relying on StdDraw

# Audience participation

- What topics are missing?
  - Publish programs (deployment)
  - Cross-platform
  - Mobile app?